## **Computação Gráfica e Interfaces (LEIC) Sistemas Gráficos (LEEC)**

**Enunciados de exercícios para as aulas práticas** 

## **1. Iluminação**

O objectivo deste grupo de exercícios é estudar modelos de iluminação locais, designadamente pela alteração das propriedades dos materiais (características mais difusas ou mais especulares) e das características da fonte de luz.

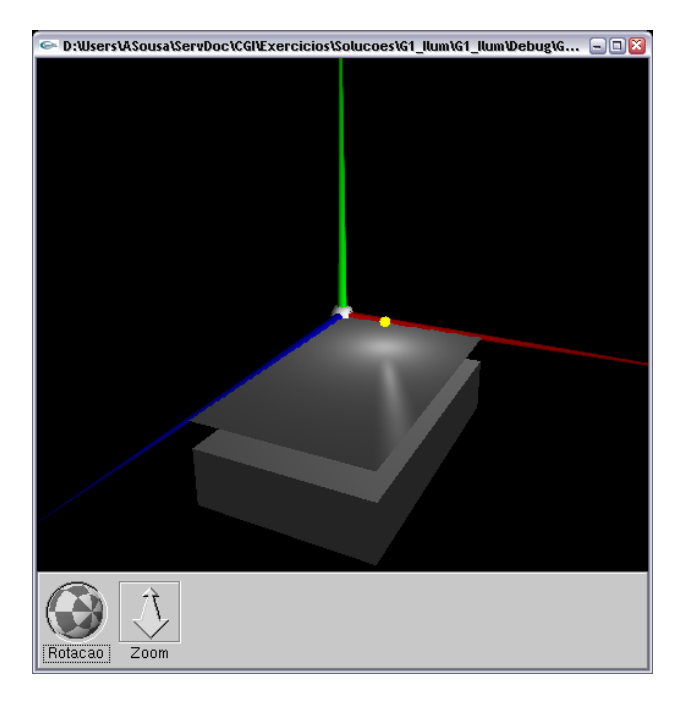

Fig. 1 - Cena 3D em OpenGL

No arquivo **G1\_Ilum** é fornecido um ficheiro com uma parte do código **C/OpenGL** da cena da Fig. 1 (também se fornece, para efeitos de referência, o executável correspondente ao código completo). De momento, o interesse principal do código reside nas declarações das variáveis globais e nas funções display() e inicializacao(). Na função display() encontram-se as acções que necessitam de ser executadas sempre que se dá o refrescamento da imagem (várias vezes por segundo), enquanto que na função inicializacao(), por razões de eficiência, se encontram as acções que podem ser executadas uma única vez.

Compile e faça correr o respectivo código. Como se pode observar, a cena inicial é constituída por:

- i. uma fonte de luz pontual, posicionada no espaço com coordenadas atribuídas do vector light0 position [] (dado que a fonte de luz é invisível, encontra-se envolvida por uma esfera para melhor identificação);
- ii. um sistema de eixos coloridos para melhor identificação (*x*, *y*, *z* = R, G, B); cada eixo constitui-se de um cone - função gluCylinder() - com a base situada na origem das coordenadas;
- iii. um plano horizontal, composto por um recticulado de pequenos triângulos (GL\_TRIANGLE\_STRIP*)*;
- iv. duas faces de uma caixa situada imediatamente abaixo do polígono anterior (GL\_POLYGON, dentro da função myBox() );

As propriedades da fonte de luz pontual declaram-se nas variáveis light0 xxx e atribuem-se nas chamadas à função glLightfv(). A componente de iluminação ambiente light ambient [] atruibui-se na chamada à função glLightModelfv().

O plano e a caixa têm as mesmas propriedades reflectoras, i.e. são constituídos pelo mesmo material (mat1\_xxx); os três eixos não têm um material atribuído, sendo a sua cor declarada directamente (função glColor3f() ).

*Nota*: Para uma boa percepção dos exercícios seguintes, leia o manual *OpenGL Programming Guide*, designadamente o capítulo *6-Lighting* (pág. 111), que lhe permitirá conhecer as principais funções e técnicas disponibilizadas pelo OpenGL no âmbito dos modelos de iluminação local. Os capítulos *1-Introduction to OpenGL* (pág. 5) e *2-Drawing Geometric Objects* (pág. 16), também devem ser visitados, para conhecimento dos princípios mais elementares da tecnologia. Para esclarecimento de algumas funções particulares, pode consultar-se o manual **openglman.html**.

- **1.** Comece por completar a cena dada, de acordo com a Fig. 1, terminando a caixa e colocando a esfera branca na origem:
	- a) A caixa é desenhada na função myBox() e constitui-se de polígonos (GL\_POLYGON); note que a perfeita visualização de um polígono depende do sentido da sua normal, determinada pelo sentido de rotação com que se declaram os seus vértices e que a sua iluminação também depende do sentido da normal declarada na função glNormal3d().
	- b) A esfera branca que se encontra na origem das coordenadas desenha-se com a função gluSphere() da biblioteca *GLU-OpenGL Utility Library* (ver **openglman.html**).
- **2.** Anule o efeito de iluminação da fonte de luz LIGHT0, de forma a haver apenas iluminação ambiente (note que existe uma iluminação ambiente global e uma comparticipação da fonte de luz LIGHT0 para a iluminação ambiente; esta última deve ser mantida em zero). Analise o resultado de iluminação obtido em cada objecto.
- **3.** Reponha as características da fonte LIGHT0 e anule a iluminação ambiente. Analise a imagem

e identifique, no plano horizontal, os efeitos da reflexão difusa e da reflexão especular.

- **4.** Reponha a iluminação ambiente original e verifique as alterações sobre a alínea anterior. Tenha particular atenção às faces laterais e inferior da caixa.
- **5.** Tente responder às seguintes alíneas antes de verificar, nas imagens da cena, o resultado das respectivas alterações do código.
	- a) Qual é o efeito, sobre a iluminação do plano horizontal, de fazer subir a fonte de luz LIGHT0 no espaço (aumento da sua coordenada *y*)?
	- b) O que sucede à mancha de luz especular se o parâmetro mat1\_shininess[] for alterado? Experimente vários valores, por exemplo, 4, 16, 64, 256.
	- c) O que sucede à mancha de luz especular se o parâmetro mat1 specular $[r, g, b]$  for alterado? Experimente vários valores, por exemplo, {0.0,0.0,0.0}, {0.2,0.2,0.2}, {0.4,0.4,0.4}, {0.6,0.6,0.6}, {0.8,0.8,0.8}, {1.0,1.0,1.0} e utilize mat1\_shininess=128.
- **6.** Modifique os coeficientes RGB de reflexão ambiente e difusa do material mat1 xxx anulando os componentes vermelho e verde e critique os resultados obtidos nas seguintes condições:
	- a) Mantendo os coeficientes de reflexão especular nos valores originais,
	- b) Anulando também os coeficientes vermelho e verde da reflexão especular,
	- c) Alterando ainda a fonte de luz LIGHT0 para a cor amarela pura.
- **7.** Adicione, nas declarações da fonte de luz LIGHT0, os três parâmetros light0\_kc, light0\_kl e light0\_kq utilizados no cálculo do respectivo factor de atenuação, de acordo com as instruções seguintes, que devem também ser adicionadas ao código da função inicializacao(), no contexto das inicializações da fonte de luz:

glLightf(GL\_LIGHT0, GL\_CONSTANT\_ATTENUATION, light0 kc); glLightf(GL\_LIGHT0, GL\_LINEAR\_ATTENUATION, light0\_kl); glLightf(GL\_LIGHT0, GL\_QUADRATIC\_ATTENUATION, light0\_kq);

- a) Faça light0  $kc=1.0$ , light0  $kl=0.0$  e light0  $kq=0.0$ ; comente a iluminação obtida no plano (*defaults*, mancha de iluminação difusa, mancha de iluminação especular; iluminação nos vértices, aspecto geral da iluminação...), nas situações light $0$  y=1, light0  $v=3$  e light0  $v=6$ .
- b) Repita a alínea anterior com light0\_kc=0.0, light0\_kl=1.0 e light0 kq=0.0.
- c) Idem, com light0 kc=0.0, light0 kl=0.0 e light0 kq=1.0
- **8.** Como comprova, sobre a imagem, a ausência de "Projecção de Sombras"?
- **9.** Justifique a necessidade, neste grupo de problemas, de o plano ser constituído por um conjunto de *stripes* em lugar de um rectângulo único.